# **fbchat Documentation**

Release 1.4.0

Taehoon Kim; Moreels Pieter-Jan; Mads Marquart

# Contents

| 1 Overview |        |              |    |  |
|------------|--------|--------------|----|--|
|            | 1.1    | Installation | 3  |  |
|            |        | Introduction |    |  |
|            | 1.3    | Examples     | 7  |  |
|            | 1.4    | Testing      | 12 |  |
|            | 1.5    | Full API     | 13 |  |
|            | 1.6    | Todo         | 44 |  |
|            | 1.7    | FAQ          | 45 |  |
| Рy         | thon ] | Module Index | 4  |  |

Release v1.4.0. (Installation) Facebook Chat (Messenger) for Python. This project was inspired by facebook-chat-api.

No XMPP or API key is needed. Just use your email and password.

Currently fbchat support Python 2.7, 3.4, 3.5 and 3.6:

*fbchat* works by emulating the browser. This means doing the exact same GET/POST requests and tricking Facebook into thinking it's accessing the website normally. Therefore, this API requires the credentials of a Facebook account.

**Note:** If you're having problems, please check the FAQ, before asking questions on Github

**Warning:** We are not responsible if your account gets banned for spammy activities, such as sending lots of messages to people you don't know, sending messages very quickly, sending spammy looking URLs, logging in and out very quickly... Be responsible Facebook citizens.

**Note:** Facebook now has an official API for chat bots, so if you're familiar with node.js, this might be what you're looking for.

If you're already familiar with the basics of how Facebook works internally, go to *Examples* to see example usage of *fbchat* 

Contents 1

2 Contents

# CHAPTER 1

Overview

# 1.1 Installation

# 1.1.1 Pip Install fbchat

To install fbchat, run this command:

```
$ pip install fbchat
```

If you don't have pip installed, this Python installation guide can guide you through the process.

# 1.1.2 Get the Source Code

fbchat is developed on GitHub, where the code is always available.

You can either clone the public repository:

```
$ git clone git://github.com/carpedm20/fbchat.git
```

# Or, download a tarball:

```
$ curl -OL https://github.com/carpedm20/fbchat/tarball/master # optionally, zipball is also available (for Windows users).
```

Once you have a copy of the source, you can embed it in your own Python package, or install it into your site-packages easily:

```
$ python setup.py install
```

# 1.2 Introduction

fbchat uses your email and password to communicate with the Facebook server. That means that you should always store your password in a seperate file, in case e.g. someone looks over your shoulder while you're writing code. You should also make sure that the file's access control is appropriately restrictive

# 1.2.1 Logging In

Simply create an instance of Client. If you have two factor authentication enabled, type the code in the terminal prompt (If you want to supply the code in another fasion, overwrite Client.on2FACode):

```
from fbchat import Client
from fbchat.models import *
client = Client('<email>', '<password>')
```

Replace <email> and <password> with your email and password respectively

**Note:** For ease of use then most of the code snippets in this document will assume you've already completed the login process Though the second line, from fbchat.models import \*, is not strictly necessary here, later code snippets will assume you've done this

If you want to change how verbose *fbchat* is, change the logging level (in *Client*)

Throughout your code, if you want to check whether you are still logged in, use Client.isLoggedIn. An example would be to login again if you've been logged out, using Client.login:

```
if not client.isLoggedIn():
    client.login('<email>', '<password>')
```

When you're done using the client, and want to securely logout, use Client.logout:

```
client.logout()
```

#### 1.2.2 Threads

A thread can refer to two things: A Messenger group chat or a single Facebook user

models. ThreadType is an enumerator with two values: USER and GROUP. These will specify whether the thread is a single user chat or a group chat. This is required for many of *fbchat*'s functions, since Facebook differentiates between these two internally

Searching for group chats and finding their ID can be done via. Client.searchForGroups, and searching for users is possible via. Client.searchForUsers. See Fetching Information

You can get your own user ID by using Client.uid

Getting the ID of a group chat is fairly trivial otherwise, since you only need to navigate to https://www.facebook.com/messages/, click on the group you want to find the ID of, and then read the id from the address bar. The URL will look something like this: https://www.facebook.com/messages/t/1234567890, where 1234567890 would be the ID of the group. An image to illustrate this is shown below:

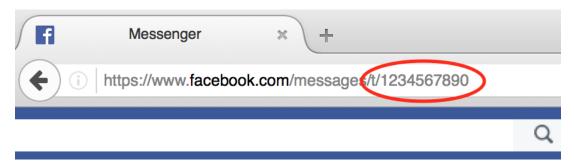

The same method can be applied to some user accounts, though if they've set a custom URL, then you'll just see that URL instead

Here's an snippet showing the usage of thread IDs and thread types, where <user id> and <group id> corresponds to the ID of a single user, and the ID of a group respectively:

```
client.send(Message(text='<message>'), thread_id='<user id>', thread_type=ThreadType.

→USER)
client.send(Message(text='<message>'), thread_id='<group id>', thread_type=ThreadType.

→GROUP)
```

Some functions (e.g. Client.changeThreadColor) don't require a thread type, so in these cases you just provide the thread ID:

```
client.changeThreadColor(ThreadColor.BILOBA_FLOWER, thread_id='<user id>')
client.changeThreadColor(ThreadColor.MESSENGER_BLUE, thread_id='<group id>')
```

# 1.2.3 Message IDs

Every message you send on Facebook has a unique ID, and every action you do in a thread, like changing a nickname or adding a person, has a unique ID too.

Some of *fbchat*'s functions require these ID's, like *Client.reactToMessage*, and some of then provide this ID, like *Client.sendMessage*. This snippet shows how to send a message, and then use the returned ID to react to that message with a emoji:

# 1.2.4 Interacting with Threads

fbchat provides multiple functions for interacting with threads

Most functionality works on all threads, though some things, like adding users to and removing users from a group chat, logically only works on group chats

The simplest way of using *fbchat* is to send a message. The following snippet will, as you've probably already figured out, send the message *test message* to your account:

You can see a full example showing all the possible thread interactions with *fbchat* by going to *Examples* 

1.2. Introduction 5

# 1.2.5 Fetching Information

You can use *fbchat* to fetch basic information like user names, profile pictures, thread names and user IDs

You can retrieve a user's ID with Client.searchForUsers. The following snippet will search for users by their name, take the first (and most likely) user, and then get their user ID from the result:

```
users = client.searchForUsers('<name of user>')
user = users[0]
print("User's ID: {}".format(user.uid))
print("User's name: {}".format(user.name))
print("User's profile picture url: {}".format(user.photo))
print("User's main url: {}".format(user.url))
```

Since this uses Facebook's search functions, you don't have to specify the whole name, first names will usually be enough

You can see a full example showing all the possible ways to fetch information with *fbchat* by going to *Examples* 

#### 1.2.6 Sessions

*fbchat* provides functions to retrieve and set the session cookies. This will enable you to store the session cookies in a seperate file, so that you don't have to login each time you start your script. Use *Client.getSession* to retrieve the cookies:

```
session_cookies = client.getSession()
```

Then you can use Client.setSession:

```
client.setSession(session_cookies)
```

Or you can set the session\_cookies on your initial login. (If the session cookies are invalid, your email and password will be used to login instead):

```
client = Client('<email>', '<password>', session_cookies=session_cookies)
```

Warning: You session cookies can be just as valueable as you password, so store them with equal care

# 1.2.7 Listening & Events

To use the listening functions *fbchat* offers (like *Client.listen*), you have to define what should be executed when certain events happen. By default, (most) events will just be a *logging.info* statement, meaning it will simply print information to the console when an event happens

Note: You can identify the event methods by their on prefix, e.g. onMessage

The event actions can be changed by subclassing the Client, and then overwriting the event methods:

(continues on next page)

(continued from previous page)

```
pass
client = CustomClient('<email>', '<password>')
```

**Notice:** The following snippet is as equally valid as the previous one:

```
class CustomClient(Client):
    def onMessage(self, message_object, author_id, thread_id, thread_type, **kwargs):
        # Do something with message_object here
        pass

client = CustomClient('<email>', '<password>')
```

The change was in the parameters that our *onMessage* method took: message\_object and author\_id got swapped, and mid, ts, metadata and msg got removed, but the function still works, since we included \*\*kwargs

**Note:** Therefore, for both backwards and forwards compatability, the API actually requires that you include \*\*kwargs as your final argument.

View the *Examples* to see some more examples illustrating the event system

# 1.3 Examples

These are a few examples on how to use *fbchat*. Remember to swap out *<email>* and *<password>* for your email and password

# 1.3.1 Basic example

This will show basic usage of fbchat

```
# -*- coding: UTF-8 -*-

from fbchat import Client
from fbchat.models import *

client = Client('<email>', '<password>')

print('Own id: {}'.format(client.uid))

client.send(Message(text='Hi me!'), thread_id=client.uid, thread_type=ThreadType.USER)

client.logout()
```

# 1.3.2 Interacting with Threads

This will interract with the thread in every way *fbchat* supports

```
# -*- coding: UTF-8 -*-
from fbchat import Client
```

1.3. Examples 7

(continues on next page)

8

(continued from previous page)

```
from fbchat.models import *
client = Client("<email>", "<password>")
thread_id = '1234567890'
thread_type = ThreadType.GROUP
# Will send a message to the thread
client.send(Message(text='<message>'), thread_id=thread_id, thread_type=thread_type)
# Will send the default `like` emoji
client.send(Message(emoji_size=EmojiSize.LARGE), thread_id=thread_id, thread_
→type=thread_type)
# Will send the emoji ``
client.send(Message(text='', emoji_size=EmojiSize.LARGE), thread_id=thread_id, thread_
→type=thread_type)
# Will send the sticker with ID `767334476626295`
client.send(Message(sticker=Sticker('767334476626295')), thread_id=thread_id, thread_
→type=thread_type)
# Will send a message with a mention
client.send(Message(text='This is a @mention', mentions=[Mention(thread_id, offset=10,
→ length=8)]), thread_id=thread_id, thread_type=thread_type)
# Will send the image located at `<image path>`
client.sendLocalImage('<image path>', message=Message(text='This is a local image'),_
→thread_id=thread_id, thread_type=thread_type)
# Will download the image at the url `<image url>`, and then send it
client.sendRemoteImage('<image url>', message=Message(text='This is a remote image'),_
→thread_id=thread_id, thread_type=thread_type)
# Only do these actions if the thread is a group
if thread_type == ThreadType.GROUP:
   # Will remove the user with ID `<user id>` from the thread
   client.removeUserFromGroup('<user id>', thread_id=thread_id)
    # Will add the user with ID `<user id>` to the thread
   client.addUsersToGroup('<user id>', thread_id=thread_id)
    # Will add the users with IDs `<1st user id>`, `<2nd user id>` and `<3th user id>
\hookrightarrow ` to the thread
   client.addUsersToGroup(['<1st user id>', '<2nd user id>', '<3rd user id>'],...
→thread_id=thread_id)
# Will change the nickname of the user `<user_id>` to `<new nickname>`
client.changeNickname('<new nickname>', '<user id>', thread_id=thread_id, thread_
→type=thread_type)
# Will change the title of the thread to `<title>`
client.changeThreadTitle('<title>', thread_id=thread_id, thread_type=thread_type)
# Will set the typing status of the thread to `TYPING`
```

(continues on next page)

(continued from previous page)

# 1.3.3 Fetching Information

This will show the different ways of fetching information about users and threads

```
# -*- coding: UTF-8 -*-
from fbchat import Client
from fbchat.models import *
client = Client('<email>', '<password>')
# Fetches a list of all users you're currently chatting with, as `User` objects
users = client.fetchAllUsers()
print("users' IDs: {}".format(user.uid for user in users))
print("users' names: {}".format(user.name for user in users))
# If we have a user id, we can use `fetchUserInfo` to fetch a `User` object
user = client.fetchUserInfo('<user id>')['<user id>']
# We can also query both mutiple users together, which returns list of `User` objects
users = client.fetchUserInfo('<1st user id>', '<2nd user id>', '<3rd user id>')
print("user's name: {}".format(user.name))
print("users' names: {}".format(users[k].name for k in users))
# `searchForUsers` searches for the user and gives us a list of the results,
# and then we just take the first one, aka. the most likely one:
user = client.searchForUsers('<name of user>')[0]
print('user ID: {}'.format(user.uid))
print("user's name: {}".format(user.name))
print("user's photo: {}".format(user.photo))
print("Is user client's friend: {}".format(user.is_friend))
# Fetches a list of the 20 top threads you're currently chatting with
threads = client.fetchThreadList()
# Fetches the next 10 threads
threads += client.fetchThreadList(offset=20, limit=10)
print("Threads: {}".format(threads))
```

(continues on next page)

1.3. Examples 9

(continued from previous page)

```
# Gets the last 10 messages sent to the thread
messages = client.fetchThreadMessages(thread_id='<thread_id>', limit=10)
# Since the message come in reversed order, reverse them
messages.reverse()
# Prints the content of all the messages
for message in messages:
   print (message.text)
# If we have a thread id, we can use `fetchThreadInfo` to fetch a `Thread` object
thread = client.fetchThreadInfo('<thread id>')['<thread id>']
print("thread's name: {}".format(thread.name))
print("thread's type: {}".format(thread.type))
# `searchForThreads` searches works like `searchForUsers`, but gives us a list of ...
→threads instead
thread = client.searchForThreads('<name of thread>')[0]
print("thread's name: {}".format(thread.name))
print("thread's type: {}".format(thread.type))
# Here should be an example of `getUnread`
```

# 1.3.4 Echobot

This will reply to any message with the same message

# 1.3.5 Remove Bot

This will remove a user from a group if they write the message Remove me!

```
# -*- coding: UTF-8 -*-
from fbchat import log, Client
from fbchat.models import *
class RemoveBot (Client):
   def onMessage(self, author_id, message_object, thread_id, thread_type, **kwargs):
        # We can only kick people from group chats, so no need to try if it's a user,
→ chat
        if message_object.text == 'Remove me!' and thread_type == ThreadType.GROUP:
            log.info('{} will be removed from {}'.format(author_id, thread_id))
            self.removeUserFromGroup(author_id, thread_id=thread_id)
        else:
            # Sends the data to the inherited onMessage, so that we can still see,
→when a message is recieved
            super(RemoveBot, self).onMessage(author_id=author_id, message_
→object=message_object, thread_id=thread_id, thread_type=thread_type, **kwargs)
client = RemoveBot("<email>", "<password>")
client.listen()
```

# 1.3.6 "Prevent changes"-Bot

This will prevent chat color, emoji, nicknames and chat name from being changed. It will also prevent people from being added and removed

```
# -*- coding: UTF-8 -*-
from fbchat import log, Client
from fbchat.models import *
# Change this to your group id
old_thread_id = '1234567890'
# Change these to match your liking
old_color = ThreadColor.MESSENGER_BLUE
old_emoji = ''
old_title = 'Old group chat name'
old_nicknames = {
   '12345678901': "User nr. 1's nickname",
   '12345678902': "User nr. 2's nickname",
    '12345678903': "User nr. 3's nickname",
    '12345678904': "User nr. 4's nickname"
class KeepBot (Client):
    def onColorChange(self, author_id, new_color, thread_id, thread_type, **kwargs):
        if old_thread_id == thread_id and old_color != new_color:
            log.info("{} changed the thread color. It will be changed back".
→format(author_id))
            self.changeThreadColor(old_color, thread_id=thread_id)
    def onEmojiChange(self, author_id, new_emoji, thread_id, thread_type, **kwargs):
        if old thread id == thread id and new emoji != old emoji:
            log.info("{} changed the thread emoji. It will be changed back".
→format(author_id))
```

(continues on next page)

1.3. Examples 11

(continued from previous page)

```
self.changeThreadEmoji(old_emoji, thread_id=thread_id)
   def onPeopleAdded(self, added_ids, author_id, thread_id, **kwargs):
        if old_thread_id == thread_id and author_id != self.uid:
            log.info("{} got added. They will be removed".format(added_ids))
            for added_id in added_ids:
                self.removeUserFromGroup(added_id, thread_id=thread_id)
   def onPersonRemoved(self, removed_id, author_id, thread_id, **kwargs):
        # No point in trying to add ourself
        if old_thread_id == thread_id and removed_id != self.uid and author_id !=_
⇒self.uid:
            log.info("{} got removed. They will be re-added".format(removed_id))
            self.addUsersToGroup(removed_id, thread_id=thread_id)
   def onTitleChange(self, author_id, new_title, thread_id, thread_type, **kwargs):
        if old_thread_id == thread_id and old_title != new_title:
            log.info("{} changed the thread title. It will be changed back".
→format(author_id))
            self.changeThreadTitle(old_title, thread_id=thread_id, thread_type=thread_

→type)

    def onNicknameChange(self, author_id, changed_for, new_nickname, thread_id,_
→thread_type, **kwargs):
        if old_thread_id == thread_id and changed_for in old_nicknames and old_
→nicknames[changed_for] != new_nickname:
            log.info("{} changed {}'s' nickname. It will be changed back".
→format(author_id, changed_for))
            self.changeNickname(old_nicknames[changed_for], changed_for, thread_
→id=thread_id, thread_type=thread_type)
client = KeepBot("<email>", "<password>")
client.listen()
```

# 1.4 Testing

To use the tests, copy tests/data.json to tests/my\_data.json or type the information manually in the terminal prompts.

- email: Your (or a test user's) email / phone number
- password: Your (or a test user's) password
- group\_thread\_id: A test group that will be used to test group functionality
- user\_thread\_id: A person that will be used to test kick/add functionality (This user should be in the group)

Please remember to test all supported python versions. If you've made any changes to the 2FA functionality, test it with a 2FA enabled account.

If you only want to execute specific tests, pass the function names in the commandline (not including the *test\_* prefix). Example:

```
$ python tests.py sendMessage sessions sendEmoji
```

**Warning:** Do not execute the full set of tests in too quick succession. This can get your account temporarily blocked for spam! (You should execute the script at max about 10 times a day)

# 1.5 Full API

If you are looking for information on a specific function, class, or method, this part of the documentation is for you.

# 1.5.1 Client

This is the main class of *fbchat*, which contains all the methods you use to interract with Facebook. You can extend this class, and overwrite the events, to provide custom event handling (mainly used while listening)

# **Parameters**

- email Facebook *email*, *id* or *phone number*
- password Facebook account password
- user\_agent Custom user agent to use when sending requests. If *None*, user agent will be chosen from a premade list (see utils.USER\_AGENTS)
- max\_tries (int) Maximum number of times to try logging in
- **session\_cookies** (dict) Cookies from a previous session (Will default to login if these are invalid)
- logging\_level (int) Configures the logging level. Defaults to INFO

Raises FBchatException on failed login

acceptUsersToGroup (user\_ids, thread\_id=None)

Accepts users to the group from the group's approval

#### **Parameters**

- user\_ids One or more user IDs to accept
- thread\_id Group ID to accept users to. See *Threads*

Raises FBchatException if request failed

addGroupAdmins (admin\_ids, thread\_id=None)

Sets specifed users as group admins.

#### **Parameters**

- admin ids One or more user IDs to set admin
- thread\_id Group ID to remove people from. See *Threads*

Raises FBchatException if request failed

addUsersToGroup (*user\_ids*, *thread\_id=None*)
Adds users to a group.

#### **Parameters**

- user\_ids (list) One or more user IDs to add
- thread\_id Group ID to add people to. See *Threads*

Raises FBchatException if request failed

## blockUser (user\_id)

Blocks messages from a specifed user

**Parameters user\_id** – The ID of the user that you want to block

**Returns** Whether the request was successful

Raises FBchatException if request failed

changeGroupApprovalMode (require\_admin\_approval, thread\_id=None)

Changes group's approval mode

#### **Parameters**

- require\_admin\_approval True or False
- **thread\_id** Group ID to remove people from. See *Threads*

Raises FBchatException if request failed

# changeGroupImageLocal (image\_path, thread\_id=None)

Changes a thread image from a local path

#### **Parameters**

- image\_path Path of an image to upload and change
- thread\_id User/Group ID to change image. See *Threads*

Raises FBchatException if request failed

# changeGroupImageRemote (image\_url, thread\_id=None)

Changes a thread image from a URL

#### **Parameters**

- image\_url URL of an image to upload and change
- thread\_id User/Group ID to change image. See *Threads*

Raises FBchatException if request failed

 $\textbf{changeNickname} \ (\textit{nickname}, \textit{user\_id}, \textit{thread\_id=None}, \textit{thread\_type=ThreadType.USER})$ 

Changes the nickname of a user in a thread

#### **Parameters**

- nickname New nickname
- user\_id User that will have their nickname changed
- thread\_id User/Group ID to change color of. See *Threads*
- thread\_type (models.ThreadType) See Threads

Raises FBchatException if request failed

# changePlanParticipation (plan, take\_part=True)

Changes participation in a plan

# **Parameters**

• plan – Plan to take part in or not

• take\_part - Whether to take part in the plan

Raises FBchatException if request failed

# changeThreadColor (color, thread\_id=None)

Changes thread color

#### **Parameters**

- color (models.ThreadColor) New thread color
- thread\_id User/Group ID to change color of. See *Threads*

Raises FBchatException if request failed

# changeThreadEmoji (emoji, thread\_id=None)

Changes thread color

Trivia: While changing the emoji, the Facebook web client actually sends multiple different requests, though only this one is required to make the change

#### **Parameters**

- color New thread emoji
- thread\_id User/Group ID to change emoji of. See *Threads*

Raises FBchatException if request failed

# changeThreadTitle (title, thread\_id=None, thread\_type=ThreadType.USER)

Changes title of a thread. If this is executed on a user thread, this will change the nickname of that user, effectively changing the title

# **Parameters**

- title New group thread title
- thread\_id Group ID to change title of. See Threads
- thread\_type (models.ThreadType) See Threads

Raises FBchatException if request failed

#### createGroup (message, user\_ids)

Creates a group with the given ids

#### **Parameters**

- message The initial message
- user\_ids A list of users to create the group with.

**Returns** ID of the new group

Raises FBchatException if request failed

createPlan (plan, thread\_id=None)

Sets a plan

#### **Parameters**

- plan (models.Plan) Plan to set
- thread\_id User/Group ID to send plan to. See Threads

Raises FBchatException if request failed

createPoll (poll, thread\_id=None)

Creates poll in a group thread

#### **Parameters**

- poll (models.Poll) Poll to create
- thread\_id User/Group ID to create poll in. See *Threads*

Raises FBchatException if request failed

# deleteMessages (message\_ids)

Deletes specifed messages

Parameters message\_ids - Message IDs to delete

**Returns** Whether the request was successful

Raises FBchatException if request failed

#### deletePlan (plan)

Deletes a plan

Parameters plan - Plan to delete

Raises FBchatException if request failed

## deleteThreads (thread\_ids)

Deletes threads

Parameters thread ids - Thread IDs to delete. See Threads

**Returns** Whether the request was successful

Raises FBchatException if request failed

# denyUsersFromGroup (user\_ids, thread\_id=None)

Denies users from the group's approval

# **Parameters**

- user\_ids One or more user IDs to deny
- thread\_id Group ID to deny users from. See *Threads*

Raises FBchatException if request failed

#### doOneListen (markAlive=True)

Does one cycle of the listening loop. This method is useful if you want to control fbchat from an external event loop

**Parameters markAlive** (bool) – Whether this should ping the Facebook server before running

**Returns** Whether the loop should keep running

Return type bool

editPlan (plan, new\_plan)

Edits a plan

#### **Parameters**

- plan (models.Plan) Plan to edit
- new\_plan New plan

Raises FBchatException if request failed

eventReminder (thread\_id, time, title, location=", location\_id=")

Deprecated. Use fbchat.Client.createPlan instead

#### fetchAllUsers()

Gets all users the client is currently chatting with

Returns models. User objects

Return type list

Raises FBchatException if request failed

#### fetchGroupInfo(\*group\_ids)

Get groups' info from IDs, unordered

**Parameters** group\_ids - One or more group ID(s) to query

Returns models. Group objects, labeled by their ID

Return type dict

Raises FBchatException if request failed

## fetchImageUrl (image\_id)

Fetches the url to the original image from an image attachment ID

**Parameters**  $image_id(str)$  – The image you want to fethc

**Returns** An url where you can download the original image

Return type str

Raises FBChatException if request failed

# fetchMessageInfo (mid, thread\_id=None)

Fetches models. Message object from the message id

#### **Parameters**

- mid Message ID to fetch from
- thread\_id User/Group ID to get message info from. See *Threads*

Returns models. Message object

Return type models.Message

Raises FBChatException if request failed

## fetchPageInfo(\*page\_ids)

Get pages' info from IDs, unordered

Warning: Sends two requests, to fetch all available info!

**Parameters** page\_ids – One or more page ID(s) to query

Returns models.Page objects, labeled by their ID

Return type dict

Raises FBchatException if request failed

# fetchPlanInfo(plan\_id)

Fetches a models.Plan object from the plan id

Parameters plan\_id - Plan ID to fetch from

Returns models.Plan object

**Return type** *models.Plan* 

Raises FBChatException if request failed

# fetchPollOptions (poll\_id)

Fetches list of models.PollOption objects from the poll id

Parameters poll\_id - Poll ID to fetch from

Return type list

Raises FBChatException if request failed

fetchThreadInfo(\*thread\_ids)

Get threads' info from IDs, unordered

Warning: Sends two requests if users or pages are present, to fetch all available info!

Parameters thread\_ids - One or more thread ID(s) to query

Returns models. Thread objects, labeled by their ID

Return type dict

Raises FBchatException if request failed

**fetchThreadList** (offset=None, limit=20, thread\_location=ThreadLocation.INBOX, before=None) Get thread list of your facebook account

#### **Parameters**

- offset Deprecated. Do not use!
- limit (int) Max. number of threads to retrieve. Capped at 20
- thread\_location models.ThreadLocation: INBOX, PENDING, ARCHIVED or OTHER
- **before** (*int*) A timestamp (in milliseconds), indicating from which point to retrieve threads

Returns models. Thread objects

**Return type** list

Raises FBchatException if request failed

fetchThreadMessages (thread\_id=None, limit=20, before=None)

Get the last messages in a thread

#### **Parameters**

- thread\_id User/Group ID to get messages from. See *Threads*
- limit (int) Max. number of messages to retrieve
- **before** (*int*) A timestamp, indicating from which point to retrieve messages

Returns models. Message objects

Return type list

Raises FBchatException if request failed

#### fetchUnread()

Get the unread thread list

**Returns** List of unread thread ids

Return type list

Raises FBchatException if request failed

#### fetchUnseen()

Get the unseen (new) thread list

Returns List of unseen thread ids

Return type list

Raises FBchatException if request failed

# fetchUserInfo(\*user\_ids)

Get users' info from IDs, unordered

Warning: Sends two requests, to fetch all available info!

 ${f Parameters} \ {f user\_ids} - {f One} \ {\it or} \ {\it more} \ {\it user} \ {\it ID}(s) \ {\it to} \ {\it query}$ 

Returns models. User objects, labeled by their ID

Return type dict

Raises FBchatException if request failed

friendConnect (friend\_id)

**Todo:** Documenting this

# getSession()

Retrieves session cookies

**Returns** A dictionay containing session cookies

Return type dict

# graphql\_request (query)

Shorthand for graphql\_requests(query)[0]

Raises FBchatException if request failed

graphql\_requests(\*queries)

**Todo:** Documenting this

Raises FBchatException if request failed

# isLoggedIn()

Sends a request to Facebook to check the login status

**Returns** True if the client is still logged in

Return type bool

listen (markAlive=True)

Initializes and runs the listening loop continually

**Parameters markAlive** (bool) – Whether this should ping the Facebook server each time the loop runs

#### listening = False

Whether the client is listening. Used when creating an external event loop to determine when to stop listening

login (email, password, max\_tries=5)

Uses *email* and *password* to login the user (If the user is already logged in, this will do a re-login)

#### **Parameters**

- email Facebook email or id or phone number
- password Facebook account password
- max\_tries (int) Maximum number of times to try logging in

Raises FBchatException on failed login

## logout()

Safely logs out the client

Parameters timeout – See requests timeout

**Returns** True if the action was successful

Return type bool

markAsDelivered (thread\_id, message\_id)

Mark a message as delivered

#### **Parameters**

- thread\_id User/Group ID to which the message belongs. See *Threads*
- message\_id Message ID to set as delivered. See *Threads*

**Returns** Whether the request was successful

Raises FBchatException if request failed

## markAsRead (thread\_ids=None)

Mark threads as read All messages inside the threads will be marked as read

Parameters thread\_ids - User/Group IDs to set as read. See *Threads* 

Returns Whether the request was successful

Raises FBchatException if request failed

markAsSeen()

20

**Todo:** Documenting this

### markAsSpam(thread id=None)

Mark a thread as spam and delete it

Parameters thread\_id - User/Group ID to mark as spam. See Threads

**Returns** Whether the request was successful

Raises FBchatException if request failed

## markAsUnread (thread\_ids=None)

Mark threads as unread All messages inside the threads will be marked as unread

Parameters thread\_ids - User/Group IDs to set as unread. See Threads

**Returns** Whether the request was successful

Raises FBchatException if request failed

#### moveThreads (location, thread\_ids)

Moves threads to specifed location

#### **Parameters**

- location models.ThreadLocation: INBOX, PENDING, ARCHIVED or OTHER
- thread ids Thread IDs to move. See *Threads*

**Returns** Whether the request was successful

Raises FBchatException if request failed

muteThread (mute\_time=-1, thread\_id=None)

Mutes thread

#### **Parameters**

- mute\_time Mute time in seconds, leave blank to mute forever
- thread\_id User/Group ID to mute. See Threads

muteThreadMentions (mute=True, thread\_id=None)

Mutes thread mentions

#### **Parameters**

- mute Boolean. True to mute, False to unmute
- thread\_id User/Group ID to mute. See Threads

muteThreadReactions (mute=True, thread\_id=None)

Mutes thread reactions

#### **Parameters**

- mute Boolean. True to mute, False to unmute
- thread\_id User/Group ID to mute. See *Threads*

## on2FACode()

Called when a 2FA code is needed to progress

onAdminAdded (mid=None, added\_id=None, author\_id=None, thread\_id=None, thread\_type=ThreadType.GROUP, ts=None, msg=None)

Called when the client is listening, and somebody adds an admin to a group thread

#### **Parameters**

- mid The action ID
- added\_id The ID of the admin who got added
- author\_id The ID of the person who added the admins

- thread id Thread ID that the action was sent to. See *Threads*
- ts A timestamp of the action
- msg A full set of the data recieved

onAdminRemoved (mid=None, removed\_id=None, author\_id=None, thread\_id=None, thread\_type=ThreadType.GROUP, ts=None, msg=None)

Called when the client is listening, and somebody removes an admin from a group thread

#### **Parameters**

- mid The action ID
- removed\_id The ID of the admin who got removed
- author\_id The ID of the person who removed the admins
- thread\_id Thread ID that the action was sent to. See *Threads*
- **ts** A timestamp of the action
- msg A full set of the data recieved

onApprovalModeChange (mid=None, approval\_mode=None, author\_id=None, thread\_id=None, thread\_type=ThreadType.GROUP, ts=None, msg=None)

Called when the client is listening, and somebody changes approval mode in a group thread

#### **Parameters**

- mid The action ID
- approval\_mode True if approval mode is activated
- author\_id The ID of the person who changed approval mode
- thread id Thread ID that the action was sent to. See *Threads*
- **ts** A timestamp of the action
- msg A full set of the data recieved

**Todo:** Make this work with private calls

Called when the client is listening, and somebody ends a call in a group

#### **Parameters**

- mid The action ID
- caller\_id The ID of the person who ended the call
- is\_video\_call True if it was video call
- call\_duration Call duration in seconds
- thread id Thread ID that the action was sent to. See *Threads*
- thread\_type (models.ThreadType) Type of thread that the action was sent to. See *Threads*
- **ts** A timestamp of the action
- metadata Extra metadata about the action

• msg – A full set of the data recieved

onCallStarted(mid=None, caller\_id=None, is\_video\_call=None, thread\_id=None, thread\_id=None, msg=None)
thread\_type=None, ts=None, metadata=None, msg=None)

**Todo:** Make this work with private calls

Called when the client is listening, and somebody starts a call in a group

#### **Parameters**

- mid The action ID
- caller\_id The ID of the person who started the call
- is\_video\_call True if it's video call
- thread\_id Thread ID that the action was sent to. See *Threads*
- thread\_type (models.ThreadType) Type of thread that the action was sent to. See *Threads*
- ts A timestamp of the action
- metadata Extra metadata about the action
- msg A full set of the data recieved

onChatTimestamp (buddylist=None, msg=None)

Called when the client receives chat online presence update

#### **Parameters**

- buddylist A list of dicts with friend id and last seen timestamp
- msg A full set of the data recieved

onColorChange (mid=None, author\_id=None, new\_color=None, thread\_id=None, thread\_type=ThreadType.USER, ts=None, metadata=None, msg=None)

Called when the client is listening, and somebody changes a thread's color

#### **Parameters**

- mid The action ID
- author\_id The ID of the person who changed the color
- new\_color (models.ThreadColor) The new color
- thread id Thread ID that the action was sent to. See *Threads*
- thread\_type (models.ThreadType) Type of thread that the action was sent to. See *Threads*
- ts A timestamp of the action
- metadata Extra metadata about the action
- msg A full set of the data recieved

onEmojiChange (mid=None, author\_id=None, new\_emoji=None, thread\_id=None, thread\_type=ThreadType.USER, ts=None, metadata=None, msg=None)

Called when the client is listening, and somebody changes a thread's emoji

#### **Parameters**

- mid The action ID
- author\_id The ID of the person who changed the emoji
- new\_emoji The new emoji
- thread id Thread ID that the action was sent to. See *Threads*
- thread\_type (models.ThreadType) Type of thread that the action was sent to. See *Threads*
- ts A timestamp of the action
- metadata Extra metadata about the action
- msg A full set of the data recieved

#### onFriendRequest (from\_id=None, msg=None)

Called when the client is listening, and somebody sends a friend request

#### **Parameters**

- from\_id The ID of the person that sent the request
- msg A full set of the data recieved

Called when the client is listening, and somebody plays a game

#### **Parameters**

- mid The action ID
- author\_id The ID of the person who played the game
- game\_id The ID of the game
- game\_name Name of the game
- score Score obtained in the game
- leaderboard Actual leaderboard of the game in the thread
- thread\_id Thread ID that the action was sent to. See *Threads*
- thread\_type (models.ThreadType) Type of thread that the action was sent to. See *Threads*
- $\mathbf{ts}$  A timestamp of the action
- metadata Extra metadata about the action
- msg A full set of the data recieved

onImageChange (mid=None, author\_id=None, new\_image=None, thread\_id=None, thread\_type=ThreadType.GROUP, ts=None)

Called when the client is listening, and somebody changes the image of a thread

## **Parameters**

- mid The action ID
- new\_image The ID of the new image
- author\_id The ID of the person who changed the image
- thread\_id Thread ID that the action was sent to. See *Threads*

• **ts** – A timestamp of the action

onInbox (unseen=None, unread=None, recent\_unread=None, msg=None)

**Todo:** Documenting this

#### **Parameters**

- unseen --
- unread --
- recent\_unread --
- msg A full set of the data recieved

#### onListenError(exception=None)

Called when an error was encountered while listening

**Parameters** exception – The exception that was encountered

**Returns** Whether the loop should keep running

#### onListening()

Called when the client is listening

## onLoggedIn (email=None)

Called when the client is successfully logged in

Parameters email - The email of the client

# onLoggingIn (email=None)

Called when the client is logging in

Parameters email - The email of the client

**onMarkedSeen** (*threads=None*, *seen\_ts=None*, *ts=None*, *metadata=None*, *msg=None*)

Called when the client is listening, and the client has successfully marked threads as seen

## **Parameters**

- threads The threads that were marked
- author\_id The ID of the person who changed the emoji
- **seen\_ts** A timestamp of when the threads were seen
- ts A timestamp of the action
- metadata Extra metadata about the action
- msg A full set of the data recieved

#### **Parameters**

- mid The message ID
- author\_id The ID of the author
- message (deprecated. Use message\_object.text instead)

- message\_object (models.Message) The message (As a Message object)
- thread id Thread ID that the message was sent to. See *Threads*
- thread\_type (models.ThreadType) Type of thread that the message was sent to. See *Threads*
- **ts** The timestamp of the message
- **metadata** Extra metadata about the message
- msg A full set of the data recieved

onMessageDelivered (msg\_ids=None, delivered\_for=None, thread\_id=None, thread\_type=ThreadType.USER, ts=None, metadata=None, msg=None)

Called when the client is listening, and somebody marks messages as delivered

### **Parameters**

- msg\_ids The messages that are marked as delivered
- **delivered\_for** The person that marked the messages as delivered
- thread\_id Thread ID that the action was sent to. See *Threads*
- thread\_type (models.ThreadType) Type of thread that the action was sent to. See *Threads*
- ts A timestamp of the action
- metadata Extra metadata about the action
- msg A full set of the data recieved

onMessageError (exception=None, msg=None)

Called when an error was encountered while parsing recieved data

### **Parameters**

- exception The exception that was encountered
- msg A full set of the data recieved

onMessageSeen (seen\_by=None, thread\_id=None, thread\_type=ThreadType.USER, seen\_ts=None, ts=None, metadata=None, msg=None)

Called when the client is listening, and somebody marks a message as seen

#### **Parameters**

- seen\_by The ID of the person who marked the message as seen
- thread id Thread ID that the action was sent to. See *Threads*
- thread\_type (models.ThreadType) Type of thread that the action was sent to. See *Threads*
- seen ts A timestamp of when the person saw the message
- ts A timestamp of the action
- metadata Extra metadata about the action
- msg A full set of the data recieved

 $\begin{tabular}{ll} \textbf{onNicknameChange} (mid=None, & author\_id=None, & changed\_for=None, & new\_nickname=None, \\ & thread\_id=None, & thread\_type=ThreadType.USER, & ts=None, & metadata=None, \\ & msg=None) \end{tabular}$ 

Called when the client is listening, and somebody changes the nickname of a person

#### **Parameters**

- mid The action ID
- author\_id The ID of the person who changed the nickname
- changed\_for The ID of the person whom got their nickname changed
- new nickname The new nickname
- thread id Thread ID that the action was sent to. See *Threads*
- thread\_type (models.ThreadType) Type of thread that the action was sent to. See *Threads*
- **ts** A timestamp of the action
- metadata Extra metadata about the action
- msg A full set of the data recieved

 $\begin{tabular}{ll} \begin{tabular}{ll} \beg$ 

Called when the client is listening, and somebody adds people to a group thread

#### **Parameters**

- mid The action ID
- added ids The IDs of the people who got added
- author\_id The ID of the person who added the people
- thread id Thread ID that the action was sent to. See *Threads*
- ts A timestamp of the action
- msg A full set of the data recieved

Called when the client is listening, and somebody removes a person from a group thread

#### **Parameters**

- mid The action ID
- removed\_id The ID of the person who got removed
- author\_id The ID of the person who removed the person
- thread id Thread ID that the action was sent to. See *Threads*
- ts A timestamp of the action
- msg A full set of the data recieved

 $\begin{tabular}{ll} \begin{tabular}{ll} \beg$ 

Called when the client is listening, and somebody creates a plan

#### **Parameters**

- mid The action ID
- plan (models.Plan) Created plan
- author\_id The ID of the person who created the plan
- thread id Thread ID that the action was sent to. See *Threads*

- thread\_type (models.ThreadType) Type of thread that the action was sent to. See *Threads*
- ts A timestamp of the action
- metadata Extra metadata about the action
- msg A full set of the data recieved

Called when the client is listening, and somebody deletes a plan

#### **Parameters**

- mid The action ID
- plan (models.Plan) Deleted plan
- author\_id The ID of the person who deleted the plan
- thread\_id Thread ID that the action was sent to. See *Threads*
- thread\_type (models.ThreadType) Type of thread that the action was sent to. See *Threads*
- **ts** A timestamp of the action
- metadata Extra metadata about the action
- msg A full set of the data recieved

Called when the client is listening, and somebody edits a plan

#### **Parameters**

- mid The action ID
- plan (models.Plan) Edited plan
- author\_id The ID of the person who edited the plan
- thread id Thread ID that the action was sent to. See *Threads*
- thread\_type (models.ThreadType) Type of thread that the action was sent to. See *Threads*
- ts A timestamp of the action
- metadata Extra metadata about the action
- msg A full set of the data recieved

onPlanEnded (mid=None, plan=None, thread\_id=None, thread\_type=None, ts=None, metadata=None, msg=None)

Called when the client is listening, and a plan ends

#### **Parameters**

- mid The action ID
- plan (models.Plan) Ended plan
- thread\_id Thread ID that the action was sent to. See *Threads*
- thread\_type (models.ThreadType) Type of thread that the action was sent to. See *Threads*

- ts A timestamp of the action
- metadata Extra metadata about the action
- msg A full set of the data recieved
- onPlanParticipation (mid=None, plan=None, take\_part=None, author\_id=None, thread\_id=None, thread\_type=None, ts=None, metadata=None, msg=None)

Called when the client is listening, and somebody takes part in a plan or not

#### **Parameters**

- mid The action ID
- plan (models.Plan) Plan
- take\_part Whether the person takes part in the plan or not
- author\_id The ID of the person who will participate in the plan or not
- thread\_id Thread ID that the action was sent to. See *Threads*
- thread\_type (models.ThreadType) Type of thread that the action was sent to. See *Threads*
- **ts** A timestamp of the action
- metadata Extra metadata about the action
- msg A full set of the data recieved

 $\begin{tabular}{ll} \begin{tabular}{ll} \beg$ 

Called when the client is listening, and somebody creates a group poll

#### **Parameters**

- mid The action ID
- poll (models.Poll) Created poll
- author\_id The ID of the person who created the poll
- thread id Thread ID that the action was sent to. See *Threads*
- thread\_type (models.ThreadType) Type of thread that the action was sent to. See *Threads*
- ts A timestamp of the action
- metadata Extra metadata about the action
- msq A full set of the data recieved

Called when the client is listening, and somebody votes in a group poll

#### **Parameters**

- mid The action ID
- poll (models.Poll) Poll, that user voted in
- author\_id The ID of the person who voted in the poll
- thread id Thread ID that the action was sent to. See *Threads*

- thread\_type (models.ThreadType) Type of thread that the action was sent to. See Threads
- ts A timestamp of the action
- metadata Extra metadata about the action
- msg A full set of the data recieved

#### onQprimer(ts=None, msg=None)

Called when the client just started listening

#### **Parameters**

- **ts** A timestamp of the action
- msg A full set of the data recieved

onTitleChange (mid=None, author\_id=None, new\_title=None, thread\_id=None, thread\_type=ThreadType.USER, ts=None, metadata=None, msg=None)

Called when the client is listening, and somebody changes the title of a thread

#### **Parameters**

- mid The action ID
- author\_id The ID of the person who changed the title
- new title The new title
- thread\_id Thread ID that the action was sent to. See *Threads*
- thread\_type (models.ThreadType) Type of thread that the action was sent to. See *Threads*
- ts A timestamp of the action
- metadata Extra metadata about the action
- msg A full set of the data recieved

**onTyping** (*author\_id=None*, *status=None*, *thread\_id=None*, *thread\_type=None*, *msg=None*) Called when the client is listening, and somebody starts or stops typing into a chat

#### **Parameters**

- author\_id The ID of the person who sent the action
- **status** The typing status
- thread\_id Thread ID that the action was sent to. See *Threads*
- thread\_type (models.ThreadType) Type of thread that the action was sent to. See *Threads*
- msg A full set of the data recieved

# onUnknownMesssageType (msg=None)

Called when the client is listening, and some unknown data was recieved

**Parameters** msg – A full set of the data recieved

onUserJoinedCall (mid=None, joined\_id=None, is\_video\_call=None, thread\_id=None, thread\_type=None, ts=None, metadata=None, msg=None)

Called when the client is listening, and somebody joins a group call

#### **Parameters**

• mid - The action ID

- joined\_id The ID of the person who joined the call
- is\_video\_call True if it's video call
- thread\_id Thread ID that the action was sent to. See *Threads*
- thread\_type (models.ThreadType) Type of thread that the action was sent to. See *Threads*
- ts A timestamp of the action
- metadata Extra metadata about the action
- msg A full set of the data recieved

## reactToMessage (message\_id, reaction)

Reacts to a message

#### **Parameters**

- message\_id Message ID to react to
- reaction (models.MessageReaction) Reaction emoji to use

Raises FBchatException if request failed

# removeFriend(friend\_id=None)

Removes a specifed friend from your friend list

Parameters friend\_id - The ID of the friend that you want to remove

**Returns** Returns error if the removing was unsuccessful, returns True when successful.

# removeGroupAdmins (admin\_ids, thread\_id=None)

Removes admin status from specifed users.

## **Parameters**

- admin ids One or more user IDs to remove admin
- thread\_id Group ID to remove people from. See *Threads*

Raises FBchatException if request failed

#### removeUserFromGroup (user\_id, thread\_id=None)

Removes users from a group.

# **Parameters**

- user id User ID to remove
- thread id Group ID to remove people from. See *Threads*

Raises FBchatException if request failed

## resetDefaultThread()

Resets default thread

 $\textbf{search} \ (\textit{query}, \textit{fetch\_messages} = \textit{False}, \textit{thread\_limit} = 5, \textit{message\_limit} = 5)$ 

Searches for messages in all threads

#### **Parameters**

- query Text to search for
- fetch\_messages Whether to fetch models. Message objects or IDs only
- thread limit (int) Max. number of threads to retrieve

• message\_limit (int) - Max. number of messages to retrieve

Returns Dictionary with thread IDs as keys and generators to get messages as values

Return type generator

Raises FBchatException if request failed

#### searchForGroups (name, limit=1)

Find and get group thread by its name

# **Parameters**

- name Name of the group thread
- limit The max. amount of groups to fetch

Returns models. Group objects, ordered by relevance

Return type list

Raises FBchatException if request failed

searchForMessageIDs (query, offset=0, limit=5, thread\_id=None)

Find and get message IDs by query

#### **Parameters**

- query Text to search for
- offset (int) Number of messages to skip
- limit (int) Max. number of messages to retrieve
- thread\_id User/Group ID to search in. See Threads

**Returns** Found Message IDs

Return type generator

Raises FBchatException if request failed

searchForMessages (query, offset=0, limit=5, thread\_id=None)

Find and get models. Message objects by query

Warning: This method sends request for every found message ID.

#### **Parameters**

- query Text to search for
- offset (int) Number of messages to skip
- limit (int) Max. number of messages to retrieve
- thread\_id User/Group ID to search in. See *Threads*

Returns Found models. Message objects

Return type generator

Raises FBchatException if request failed

searchForPages(name, limit=1)

Find and get page by its name

**Parameters** name – Name of the page

**Returns** models. Page objects, ordered by relevance

Return type list

Raises FBchatException if request failed

#### searchForThreads (name, limit=1)

Find and get a thread by its name

#### **Parameters**

- name Name of the thread
- limit The max. amount of groups to fetch

Returns models. User, models. Group and models. Page objects, ordered by relevance

Return type list

Raises FBchatException if request failed

#### searchForUsers (name, limit=1)

Find and get user by his/her name

#### **Parameters**

- name Name of the user
- limit The max, amount of users to fetch

**Returns** *models.User* objects, ordered by relevance

Return type list

Raises FBchatException if request failed

**send** (*message*, *thread\_id=None*, *thread\_type=ThreadType.USER*)
Sends a message to a thread

#### **Parameters**

- message (models.Message) Message to send
- thread\_id User/Group ID to send to. See *Threads*
- thread\_type (models.ThreadType) See Threads

Returns Message ID of the sent message

Raises FBchatException if request failed

sendEmoji (emoji=None, size=EmojiSize.SMALL, thread\_id=None, thread\_type=ThreadType.USER)
Deprecated. Use fbchat.Client.send instead

**sendLocalFiles** (file\_paths, message=None, thread\_id=None, thread\_type=ThreadType.USER)
Sends local files to a thread

#### **Parameters**

- file\_path Paths of files to upload and send
- message Additional message
- thread id User/Group ID to send to. See *Threads*

```
• thread_type (models.ThreadType) - See Threads
```

**Returns** *Message ID* of the sent files

Raises FBchatException if request failed

sendLocalImage (image\_path, message=None, thread\_id=None, thread\_type=ThreadType.USER)
Deprecated. Use fbchat.Client.sendLocalFiles instead

sendMessage (message, thread\_id=None, thread\_type=ThreadType.USER)

Deprecated. Use fbchat.Client.send instead

**sendRemoteFiles** (file\_urls, message=None, thread\_id=None, thread\_type=ThreadType.USER)
Sends files from URLs to a thread

#### **Parameters**

- file\_urls URLs of files to upload and send
- message Additional message
- thread\_id User/Group ID to send to. See *Threads*
- thread\_type (models.ThreadType) See Threads

Returns Message ID of the sent files

Raises FBchatException if request failed

sendRemoteImage (image\_url, message=None, thread\_id=None, thread\_type=ThreadType.USER)
Deprecated. Use fbchat.Client.sendRemoteFiles instead

#### setDefaultThread(thread\_id, thread\_type)

Sets default thread to send messages to

#### **Parameters**

- thread\_id User/Group ID to default to. See *Threads*
- thread\_type (models.ThreadType) See Threads

#### setSession (session cookies)

Loads session cookies

**Parameters** session\_cookies (dict) - A dictionay containing session cookies

**Returns** False if *session\_cookies* does not contain proper cookies

Return type bool

setTypingStatus (status, thread\_id=None, thread\_type=None)

Sets users typing status in a thread

#### **Parameters**

- status (models.TypingStatus) Specify the typing status
- thread\_id User/Group ID to change status in. See *Threads*
- thread\_type (models.ThreadType) See Threads

Raises FBchatException if request failed

#### ssl\_verify = True

Verify ssl certificate, set to False to allow debugging with a proxy

#### startListening()

Start listening from an external event loop

Raises FBchatException if request failed

#### stopListening()

Cleans up the variables from startListening

#### uid = None

The ID of the client. Can be used as thread id. See Threads for more info.

Note: Modifying this results in undefined behaviour

#### unblockUser(user id)

Unblocks messages from a blocked user

Parameters user\_id - The ID of the user that you want to unblock

Returns Whether the request was successful

Raises FBchatException if request failed

#### unmuteThread(thread\_id=None)

Unmutes thread

Parameters thread id - User/Group ID to unmute. See Threads

#### unmuteThreadMentions (thread\_id=None)

Unmutes thread mentions

Parameters thread\_id - User/Group ID to unmute. See Threads

#### unmuteThreadReactions (thread\_id=None)

Unmutes thread reactions

Parameters thread\_id - User/Group ID to unmute. See *Threads* 

updatePollVote (poll\_id, option\_ids=[], new\_options=[])

Updates a poll vote

#### **Parameters**

- poll\_id ID of the poll to update vote
- option\_ids List of the option IDs to vote
- new\_options List of the new option names
- thread\_id User/Group ID to change status in. See *Threads*
- thread\_type (models.ThreadType) See Threads

Raises FBchatException if request failed

**wave** (wave\_first=True, thread\_id=None, thread\_type=None) Says hello with a wave to a thread!

#### **Parameters**

- wave first Whether to wave first or wave back
- thread\_id User/Group ID to send to. See *Threads*
- thread\_type (models.ThreadType) See Threads

Returns Message ID of the sent message

Raises FBchatException if request failed

## **1.5.2 Models**

These models are used in various functions, both as inputs and return values. A good tip is to write from fbchat. models import \* at the start of your source, so you can use these models freely

class fbchat.models.Attachment (uid=None)

Represents a Facebook attachment

uid = None

The attachment ID

class fbchat.models.AudioAttachment (filename=None, url=None,duration=None, audio type=None, \*\*kwargs)

Represents an audio file that has been sent as a Facebook attachment

audio type = None

Audio type

duration = None

Duration of the audioclip in milliseconds

filename = None

Name of the file

url = None

Url of the audio file

class fbchat.models.EmojiSize

Used to specify the size of a sent emoji

LARGE = '369239383222810'

MEDIUM = '369239343222814'

SMALL = '369239263222822'

class fbchat.models.Enum

Used internally by fbchat to support enumerations

exception fbchat.models.FBchatException

Custom exception thrown by fbchat. All exceptions in the fbchat module inherits this

exception fbchat.models.FBchatFacebookError(message, fb\_error\_code=None, fb\_error\_message=None,

*quest status code=None*)

fb\_error\_code = None

The error code that Facebook returned

fb\_error\_message = None

The error message that Facebook returned (In the user's own language)

request\_status\_code = None

The status code that was sent in the http response (eg. 404) (Usually only set if not successful, aka. not

exception fbchat.models.FBchatUserError

Thrown by fbchat when wrong values are entered

class fbchat.models.FileAttachment(url=None, size=None, name=None, is\_malicious=None, \*\*kwargs)

Represents a file that has been sent as a Facebook attachment

re-

ani-

# Whether Facebook determines that this file may be harmful name = None Name of the file size = None Size of the file in bytes url = None Url where you can download the file class fbchat.models.Group (uid, participants=None, nicknames=None, color=None, emoji=None, \*\*kwargs) Represents a Facebook group. Inherits Thread color = None A ThreadColor. The groups's message color emoji = None The groups's default emoji nicknames = None A dict, containing user nicknames mapped to their IDs participants = None Unique list (set) of the group thread's participant user IDs class fbchat.models.ImageAttachment (original\_extension=None, width=None, height=None, is animated=None, thumbnail url=None, preview=None. large\_preview=None, mated preview=None, \*\*kwargs) Represents an image that has been sent as a Facebook attachment To retrieve the full image url, use: fbchat. Client.fetchImageUrl, and pass it the uid of the image attachment animated\_preview\_height = None Height of the animated preview image animated\_preview\_url = None URL to an animated preview of the image (eg. for gifs) animated\_preview\_width = None Width of the animated preview image height = None Height of original image is animated = None Whether the image is animated large\_preview\_height = None Height of the large preview image large preview url = None URL to a large preview of the image large\_preview\_width = None Width of the large preview image original\_extension = None The extension of the original image (eg. 'png') preview\_height = None

is malicious = None

1.5. Full API 37

Height of the medium preview image

```
preview url = None
                                  URL to a medium preview of the image
                  preview_width = None
                                   Width of the medium preview image
                  thumbnail url = None
                                   URL to a thumbnail of the image
                  width = None
                                   Width of original image
class fbchat.models.Mention(thread_id, offset=0, length=10)
                  Represents a @mention
                  length = None
                                  The length of the mention
                  offset = None
                                   The character where the mention starts
                  thread id = None
                                   The thread ID the mention is pointing at
\verb"class" fbchat.models.Message" (\textit{text=None}, \textit{mentions=None}, \textit{emoji\_size=None}, \textit{sticker=None}, \textit{attach-less}) and \textit{text=None}, \textit{mentions=None}, \textit{emoji\_size=None}, \textit{sticker=None}, \textit{attach-less}) and \textit{text=None}, \textit{text=None},
                                                                                                                           ments=None)
                  Represents a Facebook message
                  attachments = None
                                   A list of attachments
                  author = None
                                  ID of the sender
                  emoji_size = None
                                  A EmojiSize. Size of a sent emoji
                  is_read = None
                                   Whether the message is read
                  mentions = None
                                  A list of Mention objects
                  reactions = None
                                   A dict with user's IDs as keys, and their MessageReaction as values
                  sticker = None
                                  A Sticker
                  text = None
                                  The actual message
                  timestamp = None
                                  Timestamp of when the message was sent
                  uid = None
                                  The message ID
class fbchat.models.MessageReaction
                  Used to specify a message reaction
                  ANGRY = ''
                  LOVE = ''
```

```
NO = ''
     SAD = ''
     SMILE = ''
     WOW = ''
     YES = ''
class fbchat.models.Page (uid, url=None, city=None, likes=None, sub_title=None, category=None,
                                **kwargs)
     Represents a Facebook page. Inherits Thread
     category = None
          The page's category
     city = None
          The name of the page's location city
     likes = None
          Amount of likes the page has
     sub_title = None
          Some extra information about the page
     url = None
          The page's custom url
class fbchat.models.Plan(time, title, location=None, location_id=None)
     Represents a plan
     author id = None
          ID of the plan creator
     declined = None
          List of the people IDs who won't take part in the plan
     going = None
          List of the people IDs who will take part in the plan
     invited = None
          List of the people IDs who are invited to the plan
     location = None
          Plan location name
     location id = None
          Plan location ID
     time = None
          Plan time (unix time stamp), only precise down to the minute
     title = None
          Plan title
     uid = None
          ID of the plan
class fbchat.models.Poll (title, options)
     Represents a poll
     options = None
          List of Polloption, can be fetched with fbchat.Client.fetchPolloptions
```

```
options_count = None
          Options count
     title = None
          Title of the poll
     uid = None
         ID of the poll
class fbchat.models.PollOption(text, vote=False)
     Represents a poll option
     text = None
         Text of the poll option
     uid = None
         ID of the poll option
     vote = None
          Whether vote when creating or client voted
     voters = None
          ID of the users who voted for this poll option
     votes count = None
          Votes count
class fbchat.models.Room(uid, admins=None, approval mode=None, approval requests=None,
                               join link=None, privacy mode=None, **kwargs)
     Represents a Facebook room. Inherits Group
     admins = None
     approval_mode = None
     approval_requests = None
     join_link = None
     privacy_mode = None
class fbchat.models.ShareAttachment(**kwargs)
     Represents a shared item (eg. URL) that has been sent as a Facebook attachment - Currently Incomplete!
class fbchat.models.Sticker(*args, **kwargs)
     Represents a Facebook sticker that has been sent to a Facebook thread as an attachment
     frame_rate = None
          The frame rate the spritemap is intended to be played in
     frames_per_col = None
          The amount of frames present in the spritemap pr. coloumn
     frames_per_row = None
         The amount of frames present in the spritemap pr. row
     height = None
         Height of the sticker
     is_animated = False
          Whether the sticker is animated
     label = None
          The sticker's label/name
```

```
large_sprite_image = None
         URL to a large spritemap
     medium_sprite_image = None
         URL to a medium spritemap
     pack = None
         The sticker-pack's ID
     url = None
         URL to the sticker's image
     width = None
         Width of the sticker
class fbchat.models.Thread(_type, uid, photo=None, name=None, last_message_timestamp=None,
                                message_count=None, plan=None)
     Represents a Facebook thread
     last_message_timestamp = None
         Timestamp of last message
     message_count = None
         Number of messages in the thread
     name = None
         The name of the thread
     photo = None
         A url to the thread's picture
     plan = None
         Set Plan
     type = None
         Specifies the type of thread. Can be used a thread_type. See Threads for more info
     uid = None
         The unique identifier of the thread. Can be used a thread_id. See Threads for more info
class fbchat.models.ThreadColor
     Used to specify a thread colors
     BILOBA_FLOWER = '#a695c7'
     BRILLIANT ROSE = '#ff5ca1'
     CAMEO = '#d4a88c'
     DEEP_SKY_BLUE = '#20cef5'
     FERN = '#67b868'
     FREE SPEECH GREEN = '#13cf13'
     GOLDEN_POPPY = '#ffc300'
     LIGHT_CORAL = '#e68585'
     MEDIUM_SLATE_BLUE = '#7646ff'
     MESSENGER_BLUE = '#0084ff'
     PICTON_BLUE = '#6699cc'
     PUMPKIN = '#ff7e29'
```

```
RADICAL RED = '#fa3c4c'
     SHOCKING = '#d696bb'
     VIKING = '#44bec7'
class fbchat.models.ThreadLocation
     Used to specify where a thread is located (inbox, pending, archived, other).
     ARCHIVED = 'ARCHIVED'
     INBOX = 'INBOX'
     OTHER = 'OTHER'
     PENDING = 'PENDING'
class fbchat.models.ThreadType
     Used to specify what type of Facebook thread is being used. See Threads for more info
     GROUP = 2
     PAGE = 3
    ROOM = 4
     USER = 1
class fbchat.models.TypingStatus
     Used to specify whether the user is typing or has stopped typing
     STOPPED = 0
     TYPING = 1
class fbchat.models.User(uid, url=None, first_name=None, last_name=None, is_friend=None,
                               gender=None, affinity=None, nickname=None, own_nickname=None,
                               color=None, emoji=None, **kwargs)
     Represents a Facebook user. Inherits Thread
     affinity = None
         From 0 to 1. How close the client is to the user
     color = None
         A ThreadColor. The message color
     emoji = None
         The default emoji
     first name = None
         The users first name
     gender = None
         The user's gender
     is friend = None
         Whether the user and the client are friends
     last_name = None
         The users last name
     nickname = None
         The user's nickname
     own_nickname = None
         The clients nickname, as seen by the user
```

#### url = None

The profile url

class fbchat.models.VideoAttachment(size=None, width=None, height=None, duration=None, preview\_url=None, small\_image=None,
medium\_image=None, large\_image=None, \*\*kwargs)

Represents a video that has been sent as a Facebook attachment

#### duration = None

Length of video in milliseconds

#### height = None

Height of original video

#### large\_image\_height = None

Height of the large preview image

#### large\_image\_url = None

URL to a large preview image of the video

#### large\_image\_width = None

Width of the large preview image

#### medium\_image\_height = None

Height of the medium preview image

#### medium\_image\_url = None

URL to a medium preview image of the video

#### medium\_image\_width = None

Width of the medium preview image

#### preview\_url = None

URL to very compressed preview video

#### size = None

Size of the original video in bytes

### small\_image\_height = None

Height of the small preview image

#### small\_image\_url = None

URL to a small preview image of the video

#### small\_image\_width = None

Width of the small preview image

#### width = None

Width of original video

### 1.5.3 Utils

These functions and values are used internally by fbchat, and are subject to change. Do **NOT** rely on these to be backwards compatible!

#### class fbchat.utils.ReqUrl

A class containing all urls used by fbchat

fbchat.utils.USER\_AGENTS = ['Mozilla/5.0 (Macintosh; Intel Mac OS X 10\_10\_2) AppleWebKit/5.

Default list of user agents

fbchat.utils.random()  $\rightarrow$  x in the interval [0, 1).

# 1.6 Todo

This page will be periodically updated to show missing features and documentation

# 1.6.1 Missing Functionality

- Implement Client.searchForMessage
  - This will use the graphql request API
- Implement chatting with pages properly
- Write better FAO
- Explain usage of graphql

#### 1.6.2 Documentation

**Todo:** Documenting this

(The original entry is located in /home/docs/checkouts/readthedocs.org/user\_builds/fbchat/checkouts/v1.4.0/fbchat/client.py:docstring of fbchat.Client.friendConnect, line 1.)

**Todo:** Documenting this

(The original entry is located in /home/docs/checkouts/readthedocs.org/user\_builds/fbchat/checkouts/v1.4.0/fbchat/client.py:docstring of fbchat.Client.graphql\_requests, line 1.)

**Todo:** Documenting this

(The original entry is located in /home/docs/checkouts/readthedocs.org/user\_builds/fbchat/checkouts/v1.4.0/fbchat/client.py:docstring of fbchat.Client.markAsSeen, line 1.)

**Todo:** Make this work with private calls

(The original entry is located in /home/docs/checkouts/readthedocs.org/user\_builds/fbchat/checkouts/v1.4.0/fbchat/client.py:docstring of fbchat.Client.onCallEnded, line 1.)

**Todo:** Make this work with private calls

(The original entry is located in /home/docs/checkouts/readthedocs.org/user\_builds/fbchat/checkouts/v1.4.0/fbchat/client.py:docstring of fbchat.Client.onCallStarted, line 1.)

Todo: Documenting this

(The original entry is located in /home/docs/checkouts/readthedocs.org/user\_builds/fbchat/checkouts/v1.4.0/fbchat/client.py:docstring of fbchat.Client.onInbox, line 1.)

# 1.7 FAQ

# 1.7.1 Version X broke my installation

We try to provide backwards compatability where possible, but since we're not part of Facebook, most of the things may be broken at any point in time

Downgrade to an earlier version of fbchat, run this command

```
$ pip install fbchat==<X>
```

Where you replace <X> with the version you want to use

# 1.7.2 Will you be supporting creating posts/events/pages and so on?

We won't be focusing on anything else than chat-related things. This API is called *fbCHAT*, after all;)

## 1.7.3 Submitting Issues

If you're having trouble with some of the snippets, or you think some of the functionality is broken, please feel free to submit an issue on Github. You should first login with logging\_level set to logging.DEBUG:

```
from fbchat import Client
import logging
client = Client('<email>', '<password>', logging_level=logging.DEBUG)
```

Then you can submit the relevant parts of this log, and detailed steps on how to reproduce

**Warning:** Always remove your credentials from any debug information you may provide us. Preferably, use a test account, in case you miss anything

1.7. FAQ 45

# Python Module Index

```
f
fbchat, 43
fbchat.models, 36
fbchat.utils, 43
t
tests, 13
```

48 Python Module Index

| acceptUsersToGroup() (fbchat.Client method), 13 addGroupAdmins() (fbchat.Client method), 13 addUsersToGroup() (fbchat.Client method), 13 admins (fbchat.models.Room attribute), 40 affinity (fbchat.models.User attribute), 42 ANGRY (fbchat.models.MessageReaction attribute), 38 animated_preview_height                                                                                                    | changePlanParticipation() (fbchat.Client method), 14 changeThreadColor() (fbchat.Client method), 15 changeThreadEmoji() (fbchat.Client method), 15 changeThreadTitle() (fbchat.Client method), 15 city (fbchat.models.Page attribute), 39 Client (class in fbchat), 13 color (fbchat.models.Group attribute), 37 color (fbchat.models.User attribute), 42 createGroup() (fbchat.Client method), 15 createPlan() (fbchat.Client method), 15 createPoll() (fbchat.Client method), 15 |
|----------------------------------------------------------------------------------------------------|----------------------------------------------------------------------------------------------------|
| animated_preview_width  (fbchat.models.ImageAttachment attribute), 37 approval_mode (fbchat.models.Room attribute), 40 approval_requests (fbchat.models.Room attribute), 40 ARCHIVED (fbchat.models.ThreadLocation attribute), 42 Attachment (class in fbchat.models), 36 attachments (fbchat.models.Message attribute), 38 audio_type (fbchat.models.AudioAttachment attribute), 36 AudioAttachment (class in fbchat.models), 36 author (fbchat.models.Message attribute), 38 author_id (fbchat.models.Plan attribute), 39 | D  declined (fbchat.models.Plan attribute), 39  DEEP_SKY_BLUE (fbchat.models.ThreadColor attribute), 41  deleteMessages() (fbchat.Client method), 16  deletePlan() (fbchat.Client method), 16  deleteThreads() (fbchat.Client method), 16  denyUsersFromGroup() (fbchat.Client method), 16  doOneListen() (fbchat.Client method), 16  duration (fbchat.models.AudioAttachment attribute), 36  duration (fbchat.models.VideoAttachment attribute), 43                               |
| BILOBA_FLOWER (fbchat.models.ThreadColor attribute), 41 blockUser() (fbchat.Client method), 14 BRILLIANT_ROSE (fbchat.models.ThreadColor attribute), 41                                                                                                    | editPlan() (fbchat.Client method), 16 emoji (fbchat.models.Group attribute), 37 emoji (fbchat.models.User attribute), 42 emoji_size (fbchat.models.Message attribute), 38 EmojiSize (class in fbchat.models), 36 Enum (class in fbchat.models), 36 eventReminder() (fbchat.Client method), 16                                                                                                    |
| CAMEO (fbchat.models.ThreadColor attribute), 41 category (fbchat.models.Page attribute), 39 changeGroupApprovalMode() (fbchat.Client method), 14 changeGroupImageLocal() (fbchat.Client method), 14 changeGroupImageRemote() (fbchat.Client method), 14 changeNickname() (fbchat.Client method), 14                                                                                                    | F  fb_error_code (fbchat.models.FBchatFacebookError attribute), 36  fb_error_message (fbchat.models.FBchatFacebookError attribute), 36  fbchat (module), 1, 3, 12, 13, 43, 44                                                                                                    |
|                                                                                                    |                                                                                                    |

| fbchat.models (module), 36<br>fbchat.utils (module), 43                                            | is_read (fbchat.models.Message attribute), 38 isLoggedIn() (fbchat.Client method), 19 |
|----------------------------------------------------------------------------------------------------|---------------------------------------------------------------------------------------|
| FBchatException, 36                                                                                | 1                                                                                     |
| FBchatFacebookError, 36                                                                            | J                                                                                     |
| FBchatUserError, 36                                                                                | join_link (fbchat.models.Room attribute), 40                                          |
| FERN (fbchat.models.ThreadColor attribute), 41                                                     | 1                                                                                     |
| fetchAllUsers() (fbchat.Client method), 16                                                         | L                                                                                     |
| fetchGroupInfo() (fbchat.Client method), 17                                                        | label (fbchat.models.Sticker attribute), 40                                           |
| fetchImageUrl() (fbchat.Client method), 17                                                         | LARGE (fbchat.models.EmojiSize attribute), 36                                         |
| fetchMessageInfo() (fbchat.Client method), 17<br>fetchPageInfo() (fbchat.Client method), 17        | large_image_height (fbchat.models.VideoAttachment attribute), 43                      |
| fetchPlanInfo() (fbchat.Client method), 17                                                         | large_image_url (fbchat.models.VideoAttachment at-                                    |
| fetchPollOptions() (fbchat.Client method), 18                                                      | tribute), 43                                                                          |
| fetchThreadInfo() (fbchat.Client method), 18                                                       | large_image_width (fbchat.models.VideoAttachment at-                                  |
| fetchThreadList() (fbchat.Client method), 18                                                       | tribute), 43                                                                          |
| fetchThreadMessages() (fbchat.Client method), 18                                                   | large_preview_height (fbchat.models.ImageAttachment                                   |
| fetchUnread() (fbchat.Client method), 18                                                           | attribute), 37                                                                        |
| fetchUnseen() (fbchat.Client method), 19                                                           | large_preview_url (fbchat.models.ImageAttachment at-                                  |
| fetchUserInfo() (fbchat.Client method), 19                                                         | tribute), 37                                                                          |
| FileAttachment (class in fbchat.models), 36 filename (fbchat.models.AudioAttachment attribute), 36 | large_preview_width (fbchat.models.ImageAttachment attribute), 37                     |
| first_name (fbchat.models.User attribute), 42                                                      | large_sprite_image (fbchat.models.Sticker attribute), 40                              |
| frame_rate (fbchat.models.Sticker attribute), 40                                                   | last_message_timestamp (fbchat.models.Thread at-                                      |
| frames_per_col (fbchat.models.Sticker attribute), 40                                               | tribute), 41                                                                          |
| frames_per_row (fbchat.models.Sticker attribute), 40                                               | last_name (fbchat.models.User attribute), 42                                          |
| FREE_SPEECH_GREEN (fbchat.models.ThreadColor                                                       | length (fbchat.models.Mention attribute), 38                                          |
| attribute), 41                                                                                     | LIGHT_CORAL (fbchat.models.ThreadColor attribute),                                    |
| friendConnect() (fbchat.Client method), 19                                                         | 41                                                                                    |
| G                                                                                                  | likes (fbchat.models.Page attribute), 39                                              |
|                                                                                                    | listen() (fbchat.Client method), 20                                                   |
| gender (fbchat.models.User attribute), 42                                                          | listening (fbchat.Client attribute), 20                                               |
| getSession() (fbchat.Client method), 19                                                            | location (fbchat.models.Plan attribute), 39                                           |
| going (fbchat.models.Plan attribute), 39                                                           | location_id (fbchat.models.Plan attribute), 39                                        |
| GOLDEN_POPPY (fbchat.models.ThreadColor at-                                                        | login() (fbchat.Client method), 20                                                    |
| tribute), 41                                                                                       | logout() (fbchat.Client method), 20                                                   |
| graphql_request() (fbchat.Client method), 19                                                       | LOVE (fbchat.models.MessageReaction attribute), 38                                    |
| graphql_requests() (fbchat.Client method), 19                                                      | Ν./.                                                                                  |
| Group (class in fbchat.models), 37                                                                 | M                                                                                     |
| GROUP (fbchat.models.ThreadType attribute), 42                                                     | markAsDelivered() (fbchat.Client method), 20                                          |
| Н                                                                                                  | markAsRead() (fbchat.Client method), 20                                               |
|                                                                                                    | markAsSeen() (fbchat.Client method), 20                                               |
| height (fbchat.models.ImageAttachment attribute), 37                                               | markAsSpam() (fbchat.Client method), 20                                               |
| height (fbchat.models.Sticker attribute), 40                                                       | markAsUnread() (fbchat.Client method), 21                                             |
| height (fbchat.models.VideoAttachment attribute), 43                                               | MEDIUM (fbchat.models.EmojiSize attribute), 36                                        |
| I                                                                                                  | medium_image_height (fbchat.models.VideoAttachment attribute), 43                     |
| ImageAttachment (class in fbchat.models), 37                                                       | medium_image_url (fbchat.models.VideoAttachment at-                                   |
| INBOX (fbchat.models.ThreadLocation attribute), 42                                                 | tribute), 43                                                                          |
| invited (fbchat.models.Plan attribute), 39                                                         | medium_image_width (fbchat.models.VideoAttachment                                     |
| is_animated (fbchat.models.ImageAttachment attribute),                                             | attribute), 43                                                                        |
| 37                                                                                                 | MEDIUM_SLATE_BLUE (fbchat.models.ThreadColor                                          |
| is_animated (fbchat.models.Sticker attribute), 40                                                  | attribute), 41                                                                        |
| is_friend (fbchat.models.User attribute), 42                                                       | medium_sprite_image (fbchat.models.Sticker attribute),                                |
| is malicious (fbchat.models.FileAttachment attribute), 36                                          | 41                                                                                    |

| Mention (class in fbchat.models), 38 mentions (fbchat.models.Message attribute), 38 Message (class in fbchat.models), 38 message_count (fbchat.models.Thread attribute), 41 MessageReaction (class in fbchat.models), 38 MESSENGER_BLUE (fbchat.models.ThreadColor attribute), 41 moveThreads() (fbchat.Client method), 21 muteThread() (fbchat.Client method), 21 muteThreadMentions() (fbchat.Client method), 21 muteThreadReactions() (fbchat.Client method), 21 muteThreadReactions() (fbchat.Client method), 21 | onTitleChange() (fbchat.Client method), 30 onTyping() (fbchat.Client method), 30 onUnknownMesssageType() (fbchat.Client method), 30 onUserJoinedCall() (fbchat.Client method), 30 options (fbchat.models.Poll attribute), 39 options_count (fbchat.models.Poll attribute), 39 original_extension (fbchat.models.ImageAttachment attribute), 37 OTHER (fbchat.models.ThreadLocation attribute), 42 own_nickname (fbchat.models.User attribute), 42 |
|----------------------------------------------------------------------------------------------------|----------------------------------------------------------------------------------------------------|
| N                                                                                                    | •                                                                                                    |
| name (fbchat.models.FileAttachment attribute), 37<br>name (fbchat.models.Thread attribute), 41<br>nickname (fbchat.models.User attribute), 42<br>nicknames (fbchat.models.Group attribute), 37<br>NO (fbchat.models.MessageReaction attribute), 38                                                                                                    | pack (fbchat.models.Sticker attribute), 41 Page (class in fbchat.models), 39 PAGE (fbchat.models.ThreadType attribute), 42 participants (fbchat.models.Group attribute), 37 PENDING (fbchat.models.ThreadLocation attribute), 42 photo (fbchat.models.Thread attribute), 41 PICTON_BLUE (fbchat.models.ThreadColor attribute),                                                                                                    |
| 0                                                                                                    | 41                                                                                                    |
| offset (fbchat.models.Mention attribute), 38<br>on2FACode() (fbchat.Client method), 21<br>onAdminAdded() (fbchat.Client method), 21                                                                                                    | Plan (class in fbchat.models), 39<br>plan (fbchat.models.Thread attribute), 41<br>Poll (class in fbchat.models), 39                                                                                                    |
| onAdminRemoved() (fbchat.Client method), 22<br>onApprovalModeChange() (fbchat.Client method), 22<br>onCallEnded() (fbchat.Client method), 22                                                                                                    | PollOption (class in fbchat.models), 40 preview_height (fbchat.models.ImageAttachment attribute), 37                                                                                                    |
| onCallStarted() (fbchat.Client method), 23                                                                                                    | preview_url (fbchat.models.ImageAttachment attribute),                                                                                                    |
| onChatTimestamp() (fbchat.Client method), 23                                                                                                    | 37                                                                                                    |
| onColorChange() (fbchat.Client method), 23                                                                                                    | preview_url (fbchat.models.VideoAttachment attribute), 43                                                                                                    |
| onEmojiChange() (fbchat.Client method), 23                                                                                                    | preview_width (fbchat.models.ImageAttachment at-                                                                                                    |
| onFriendRequest() (fbchat.Client method), 24                                                                                                    | tribute), 38                                                                                                    |
| onGamePlayed() (fbchat.Client method), 24                                                                                                    | privacy_mode (fbchat.models.Room attribute), 40                                                                                                    |
| onImageChange() (fbchat.Client method), 24<br>onInbox() (fbchat.Client method), 25                                                                                                    | PUMPKIN (fbchat.models.ThreadColor attribute), 41                                                                                                    |
| onListenError() (fbchat.Client method), 25                                                                                                    |                                                                                                    |
| onListening() (fbchat.Client method), 25                                                                                                    | R                                                                                                    |
| onLoggedIn() (fbchat.Client method), 25                                                                                                    | $RADICAL\_RED\ (fbchat.models. ThreadColor\ attribute),$                                                                                                    |
| onLoggingIn() (fbchat.Client method), 25                                                                                                    | 41                                                                                                    |
| onMarkedSeen() (fbchat.Client method), 25                                                                                                    | random() (in module fbchat.utils), 43                                                                                                    |
| onMessage() (fbchat.Client method), 25                                                                                                    | reactions (fbchat.models.Message attribute), 38                                                                                                    |
| onMessageDelivered() (fbchat.Client method), 26                                                                                                    | reactToMessage() (fbchat.Client method), 31                                                                                                    |
| onMessageError() (fbchat.Client method), 26                                                                                                    | removeFriend() (fbchat.Client method), 31                                                                                                    |
| onMessageSeen() (fbchat.Client method), 26                                                                                                    | removeGroupAdmins() (fbchat.Client method), 31                                                                                                    |
| onNicknameChange() (fbchat.Client method), 26                                                                                                    | removeUserFromGroup() (fbchat.Client method), 31 request_status_code (fbchat.models.FBchatFacebookError                                                                                                    |
| onPeopleAdded() (fbchat.Client method), 27                                                                                                    | attribute), 36                                                                                                    |
| onPersonRemoved() (fbchat.Client method), 27<br>onPlanCreated() (fbchat.Client method), 27                                                                                                    | ReqUrl (class in fbchat.utils), 43                                                                                                    |
| onPlanDeleted() (fbchat.Client method), 28                                                                                                    | resetDefaultThread() (fbchat.Client method), 31                                                                                                    |
| onPlanEdited() (fbchat.Client method), 28                                                                                                    | Room (class in fbchat.models), 40                                                                                                    |
| onPlanEnded() (fbchat.Client method), 28                                                                                                    | ROOM (fbchat.models.ThreadType attribute), 42                                                                                                    |
| onPlanParticipation() (fbchat.Client method), 29                                                                                                    |                                                                                                    |
| onPollCreated() (fbchat.Client method), 29                                                                                                    | S                                                                                                    |
| onPollVoted() (fbchat.Client method), 29                                                                                                    | SAD (fbchat.models.MessageReaction attribute), 39                                                                                                    |
| onOprimer() (fbchat.Client method), 30                                                                                                    | search() (fbchat.Client method), 31                                                                                                    |

| searchForGroups() (fbchat.Client method), 32          | TypingStatus (class in fbchat.models), 42            |
|-------------------------------------------------------|------------------------------------------------------|
| searchForMessageIDs() (fbchat.Client method), 32      | 1.1                                                  |
| searchForMessages() (fbchat.Client method), 32        | U                                                    |
| searchForPages() (fbchat.Client method), 32           | uid (fbchat.Client attribute), 35                    |
| searchForThreads() (fbchat.Client method), 33         | uid (fbchat.models.Attachment attribute), 36         |
| searchForUsers() (fbchat.Client method), 33           | uid (fbchat.models.Message attribute), 38            |
| send() (fbchat.Client method), 33                     | uid (fbchat.models.Plan attribute), 39               |
| sendEmoji() (fbchat.Client method), 33                | uid (fbchat.models.Poll attribute), 40               |
| sendImage() (fbchat.Client method), 33                | uid (fbchat.models.PollOption attribute), 40         |
| sendLocalFiles() (fbchat.Client method), 33           | uid (fbchat.models.Thread attribute), 41             |
| sendLocalImage() (fbchat.Client method), 34           | unblockUser() (fbchat.Client method), 35             |
| sendMessage() (fbchat.Client method), 34              | unmuteThread() (fbchat.Client method), 35            |
| sendRemoteFiles() (fbchat.Client method), 34          | unmuteThreadMentions() (fbchat.Client method), 35    |
| sendRemoteImage() (fbchat.Client method), 34          | unmuteThreadReactions() (fbchat.Client method), 35   |
| setDefaultThread() (fbchat.Client method), 34         | updatePollVote() (fbchat.Client method), 35          |
| setSession() (fbchat.Client method), 34               | url (fbchat.models.AudioAttachment attribute), 36    |
| setTypingStatus() (fbchat.Client method), 34          | url (fbchat.models.FileAttachment attribute), 37     |
| ShareAttachment (class in fbchat.models), 40          | url (fbchat.models.Page attribute), 39               |
| SHOCKING (fbchat.models.ThreadColor attribute), 42    | url (fbchat.models.Sticker attribute), 41            |
| size (fbchat.models.FileAttachment attribute), 37     | url (fbchat.models.User attribute), 42               |
| size (fbchat.models.VideoAttachment attribute), 43    | User (class in fbchat.models), 42                    |
| SMALL (fbchat.models.EmojiSize attribute), 36         | USER (fbchat.models.ThreadType attribute), 42        |
| small_image_height (fbchat.models.VideoAttachment at- | USER_AGENTS (in module fbchat.utils), 43             |
| tribute), 43                                          | Collin House recharactor, 15                         |
| small_image_url (fbchat.models.VideoAttachment        | V                                                    |
| attribute), 43                                        | VideoAttachment (class in fbchat.models), 43         |
| small_image_width (fbchat.models.VideoAttachment at-  | VIKING (fbchat.models.ThreadColor attribute), 42     |
| tribute), 43                                          | vote (fbchat.models.PollOption attribute), 40        |
| SMILE (fbchat.models.MessageReaction attribute), 39   | voters (fbchat.models.PollOption attribute), 40      |
| ssl_verify (fbchat.Client attribute), 34              | votes_count (fbchat.models.PollOption attribute), 40 |
| startListening() (fbchat.Client method), 34           | votes_count (rochat.models.Folioption attribute), 40 |
| Sticker (class in fbchat.models), 40                  | W                                                    |
| sticker (fbchat.models.Message attribute), 38         |                                                      |
| stopListening() (fbchat.Client method), 35            | wave() (fbchat.Client method), 35                    |
| STOPPED (fbchat.models.TypingStatus attribute), 42    | width (fbchat.models.ImageAttachment attribute), 38  |
| sub_title (fbchat.models.Page attribute), 39          | width (fbchat.models.Sticker attribute), 41          |
| _                                                     | width (fbchat.models.VideoAttachment attribute), 43  |
| T                                                     | WOW (fbchat.models.MessageReaction attribute), 39    |
| tests (module), 13                                    | Υ                                                    |
| text (fbchat.models.Message attribute), 38            |                                                      |
| text (fbchat.models.PollOption attribute), 40         | YES (fbchat.models.MessageReaction attribute), 39    |
| Thread (class in fbchat.models), 41                   |                                                      |
| thread_id (fbchat.models.Mention attribute), 38       |                                                      |
| ThreadColor (class in fbchat.models), 41              |                                                      |
| ThreadLocation (class in fbchat.models), 42           |                                                      |
| ThreadType (class in fbchat.models), 42               |                                                      |
| thumbnail_url (fbchat.models.ImageAttachment at-      |                                                      |
| tribute), 38                                          |                                                      |
| time (fbchat.models.Plan attribute), 39               |                                                      |
| time (fbchat.models.Message attribute), 38            |                                                      |
| title (fbchat.models.Plan attribute), 39              |                                                      |
| title (fbchat.models.Poll attribute), 40              |                                                      |
| type (fbchat.models.Thread attribute), 41             |                                                      |
| TYPING (fbchat models Typing Status attribute) 42     |                                                      |
|                                                       |                                                      |